# Architecte Logiciel

# **Filière Génie Logiciel ISIKA**

# **Titre certifié niveau 7 (inscription RNCP code 6601) © Ministère du Travail**

### **Présentation :**

Etalé sur 10 mois en continu, ce cursus de reconversion intensif s'adresse à des candidats non informaticiens de niveau Bac+2/3 à Bac+5 et plus qui souhaitent s'orienter vers les métiers du développement informatique. Il accueille aussi des profils issus de parcours en informatique de niveau BTS ou DUT qui souhaitent consolider leur socle initial. Ce parcours forme des techniciens immédiatement opérationnels, capables d'assumer dès la fin de la formation des fonctions de :

- Concepteur(trice) Développeur(se) Fullstack DevOps
- Ingénieur(e) JAVA EE Fullstack DevOps Cloud
- Ingénieur(e) C#.Net Fullstack DevOps Cloud
- Ingenieur(e) d'Études et Développement,
- Consultant Fonctionnel, Consultant Technico-Fonctionnel
- Assistant à Maîtrise d'Ouvrage.

Le parcours "Architecte Logiciel Fullstack Cloud Devops" vise ainsi l'acquisition de savoir-faire avancés pour répondre de manière pointue à l'émergence des grandes tendances dictées par la montée montée de l'éventail de solutions (IaaS, PaaS, SaaS, IaC, …) que nous propose le Cloud..

Ces tendances caractérisent les besoins actuels de compétences recherchées chez les développeurs et qui s'imposent en termes de standard : Web Apps, DevOps, NodeJS, Angular, Microservices, Cloud et tendance au « low code ». Les responsabilités d'Architecte Logiciel sont accessibles à deux ans d'expérience.

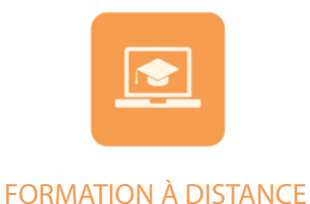

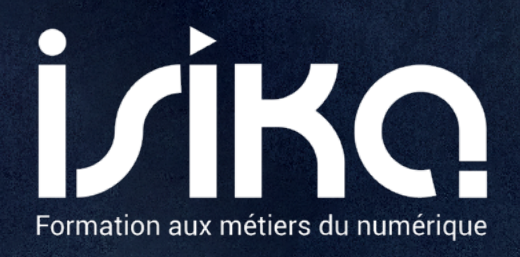

0

HHOHH

ă

 $\bullet$ 

 $\star$ 

٠

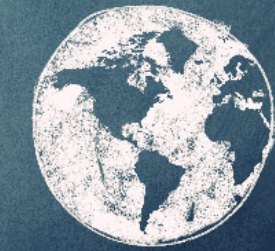

lion (S

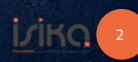

# **Capacités visées**

- Analyser des besoins et développer des Applications Web modernes sur un socle Java ;
- Analyser et formaliser les besoins utilisateurs ;
- Mettre en oeuvre de manière autonome les langages de programmation Java, C# et ceux liés aux environnements Web (Html, Css, XML, Javascript, Angular / nodeJS…) ;
- Concevoir, développer et maintenir une application en couches puis à base de services et microservices ;
- Modéliser des bases de données et participer à leur implémentation ;
- Piloter, organiser, gérer, déployer des projets ;
- Rédiger les documentations nécessaires à l'exploitation ;
- Organiser, concevoir, et assurer le déroulement des plans de tests pour valider la conformité du logiciel ;
- Analyser et catégoriser des besoins métiers de changement du système d'information ;
- Définir et Implémenter des architectures modernes à base de services sur le Cloud
- Modéliser une architecture logicielle existante, aux niveaux fonctionnel et technique ;
- Identifier et décrire des solutions d'architecture logicielle envisageables pour répondre aux besoins de changement des métiers ;
- Comparer des solutions d'architecture logicielle et préconiser une architecture cible ;
- Concevoir le détail d'une solution d'architecture logicielle à base de services et de microservices ;
- Industrialiser et et optimiser le cycle de production logiciel en développant une culture DevOps ;
- Cadrer la conception des travaux de développement ou d'intégration à réaliser ;
- Mettre à disposition des outils et des infrastructures de développement pour optimiser et industrialiser les travaux des équipes de développement ;
- Concevoir et automatiser des tests unitaires et des tests d'intégration ;
- Mettre en place des protocoles de tests techniques automatisés ;
- Mettre en place un processus outillé d'intégration et de déploiement continus.

### **Public et pré-requis**

Publics de niveau Bac+2/3 à Bac+5+ ou justifiant d'une activité professionnelle significative.

Issus de parcours généralistes, non scientifiques (Lettres, Droit, Economie, Marketing, RH, …) ou scientifique (Maths, Physique, Chimie, Biologie, Mécanique). Chercheurs d'emploi, sortis du système éducatif depuis plus d'un an ou salariés d'entreprise.

Pas de pré-requis en informatique exigés même si des compétences en programmation seraient un plus.

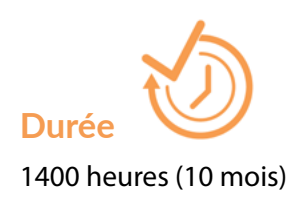

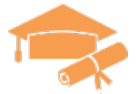

# **Sanction de formation**

Attestation de fin de formation, certification après rédaction d'un mémoire et passage d'examen devant un jury, possibilité de valider des blocs de compétences.

Ce cursus donne accès au Titre RNCP de niveau 7 inscrit N°6601 «Architecte Logciel» :

www.francecompetences.fr/recherche/rncp/6601/

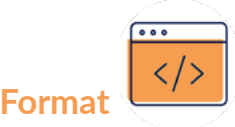

La formation est dispensée à plein temps en mode blended learning synchrone/asynchrone (télépresentiel et autoformation) sur des sessions bornées de date à date.

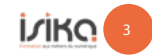

# **Module 1 | Les fondamentaux du Développement**

# **(35 jours - 245 heures)**

Le module « les fondamentaux du développement » est un module préalable essentiel dans le processus de reconversion ou de reskilling qui permet de poser une base uniforme indispensable en termes de savoirs sur les volets architectures, algorithmique et algorithmique avancée, programmation objet en environnement Java et conduite de projet en équipe de développement.

# ◊ Introduction à l'informatique et aux systèmes d'information

L'architecture des ordinateurs ; le microprocesseur, la mémoire ; les systèmes d'exploitation ; les logiciels ; les réseaux ; la programmation.

#### ◊ Initiation algorithmique

Notion d'algorithme ; langage de description d'algorithmes ; variables ; expressions ; structures de contrôle ; Fonctions.

#### ◊ Algorithmique avancée

Notion de complexité ; structures de données ; algorithmes de tri ; récursivité.

#### ◊ Initiation Java 1.8

La structure du langage ; le paradigme Objet ; Les outils de développement (JRE, JDK, Eclipse) ; La syntaxe du langage ; les types de données ; les Structures de contrôle ; les fonctions ; les exceptions ; Java IO ;

#### ◊ Java FX

Présentation de l'interface graphique / Java FX ; la scène, les noeuds graphiques ; Lls événements ; Le data binding ; les animations.

#### ◊ Projet 1 - Atelier de synthèse I 10 j

Conception et implémentation d'un arbre binaire et de listes chainées pour la réalisation d'une application annuaire sous interface Java FX. Livraison de l'application et soutenance.

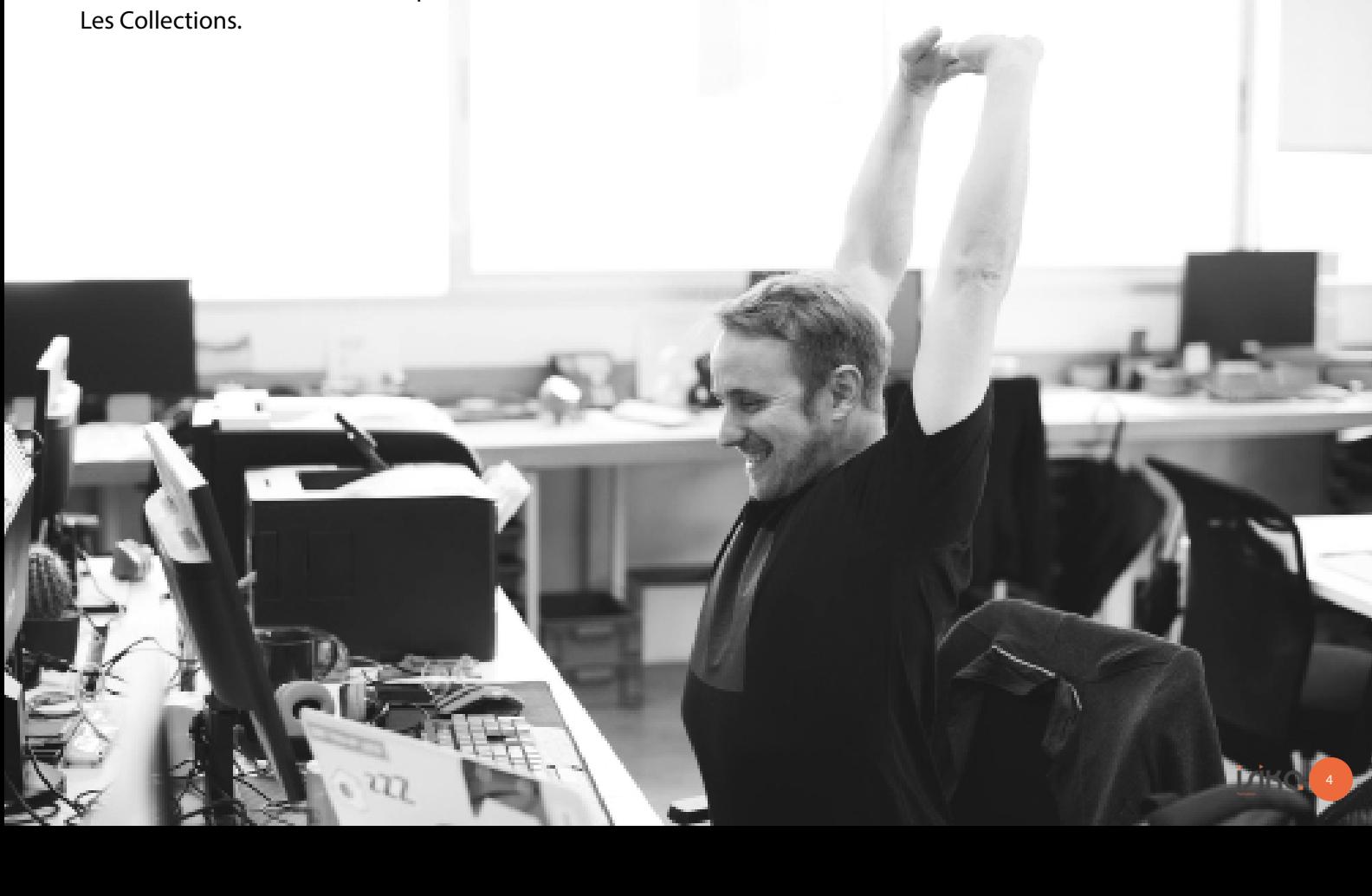

**(33 jours - 231 heures)**

Le module « Analyse, Conception et Conduite de Projet » bâtit un socle solide de compétences sur le volet recueil de besoins, modélisation, conception, prototypage, création et exploitation de Bases de Données relationnelles et conduite de projet tout en consolidant la compréhension des architectures techniques et du développement objet…

#### ◊ Conduite de projets techniques

Le Cahier des charges ; constitution d'équipe, organisation des tâches ; travail en équipe, planification ; définition des risques ; contrôle de l'avancement ; conduite de réunions.

#### ◊ Le Cahier des charges

Définir le cadre du projet ; choisir une stratégie de conduite de projet ; analyser les besoins ; élaborer le système d'information cible ; concevoir les scenarii ; formaliser le cahier des charges.

#### ◊ Eléments d'analyse

Démarche méthodologique ; analyse fonctionnelle ; analyse technique ; les connaissances de l'analyste ; les métiers de l'Analyse.

#### ◊ Recherche d'emploi

Vendre son potentiel , le marketing de soi ; la relation « Client-Fournisseur » ; le CV, la lettre de motivation ; la campagne de recherche d'emploi.

#### ◊ Introduction aux Bases de données

Présentation des outils ; accès à la base : administration, création ; éléments du langage SQL ; gestion des erreurs ; traitements et procédures stockées.

### ◊ SQL

Introduction syntaxique ; types données et conversions ; les instructions Create, Drop, Show ; les contraintes Unique, Key ; les instructions Select, Insert, Update, Delete ; les fonctions Avg, Sum ; les jointures et instructions de groupe.

#### ◊ Framework .net : C#

Présentation du Framework C# ; présentation du langage C# ; syntaxe du langage ; rappel sur les concepts objets.

### ◊ Projet 2 : Itération 1 du Projet d'application d'entreprise : BackOffice en Client Lourd

Définition du cadre du projet, des groupes de travail et des objectifs de réalisation ; cahier des charges ; analyse fonctionnelle ; spécifications fonctionnelles détaillées ; maquettage des IHMs ; validation du cahier des charges ; validation des spécifications fonctionnelles ; modélisation de la base de données ; développement sous C# de l'application analysée en utilisant un serveur de données ; livraison d'une première itération du Système développé et soutenance.

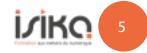

# **Module 3 | Développement Web sous Java** (52 jours - 364 heures)

Le module « Développement Web sous Java » bâtit la légitimité technologique de nos auditeurs qui à la fin de ce module auront consolidé, par la théorie et la pratique, leur compétence en conception et développement Web sous Java EE, avec la mise en œuvre aboutie des outils et langages du Web, du modèle MVC, de la modélisation Objet et d'UML, des patterns, des principaux frameworks Java EE,…

#### ◊ Unix

Notions et fonctions de base ; l'exécution des commandes ; les outils ; la programmation Shell ;

les mécanismes internes ; la communication sous Unix.

#### ◊ Internet, http, HTML

Internet, réseaux, le protocole http ; HTML, serveurs, mécanismes langages ; HTML, CSS, Javascript, XML et XSLT.

#### ◊ WebForm & ASP.NET

Fonctionnement des pages Asp.net ; contrôles serveur ; conception de la structure d'un site web ; accès aux données avec Entity Framework ; gestion de la sécurité ; configuration et déploiement.

#### ◊ Xml

Les bases de XML ; les espaces de nom ; les Api de programmation ; XSLT ; les schémas XML.

#### ◊ UML

Introduction ; la modélisation métier ; l'expression des besoins ; l'analyse ; la conception ; diagramme UML des cas d'utilisation ; diagrammes UML de modélisation statique ; diagrammes UML de modélisation dynamique.

#### ◊ Systèmes d'Information et Architectures : généralités, architectures, solutions

Télécommunications : marchés et solutions ; les architectures de réseaux ; les technologies réseau ; la sécurité ; l'infrastructure du SI ; technologies web et applications ; les logiciels libres ; Java & .Net ; les serveurs de données ; les serveurs d'applications.

#### ◊ Introduction JEE

Introduction à Java et aux applications distribuées ; les conteneurs de composants JEE ; les services JEE ; développement d'une architecture JEE.

### ◊ JDBC

Présentation de java et JDBC ; connexion aux Bases de données ; éxécution de requêtes et itération sur les résultats ; éxternaliser le paramétrage.

### ◊ Qualimétrie et Qualité logicielle

Introduction aux démarches de qualité ; Maven pour le développeur ; Maven pour le chef de projet gestion de sources avec Git, Svn ; tests unitaires et tests d'intégration ; introduction au TDD.

#### ◊ JSP / Servlet - JSF

Présentation des Servlet ; présentation des pages JSP ; les formulaires ; JSTL et les taglib ; introduction à JSF2 ; application JSF2 ; les facelets ; les bibliothèques de composants ; les beans managés.

#### ◊ Hibernate

Les techniques de persistance Java ; Mapping objet / relationnel ; développer une classe de persistance simple ; manipuler les objets persistants.

#### ◊ RMI / EJB / JPA

Introduction aux objets distributes ; les beans Remote la gestion des exceptions ; l'appel d'un objet RMI ; introduction aux EJB ; les SessionBean ; intéragir avec les SessionBeans ; techniques de persistance avec JPA ; le HQL et le JPQL ; transactions.

#### ◊ WebServices Java / .Net

Introduction aux WebServices ; les WebServices en java : Axis, JaxWS, JaxRS ; les WebServices en .Net.

◊ Rup / XP, Conduite de projet en environnement objet ; les Méthodes Agiles

Introduction ; eXtreme Programming ; Scrum

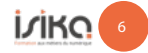

#### ◊ POO / Patterns

Présentation ; patrons de création ; patrons de structuration ; patrons de comportement.

#### ◊ TRE

Suivi de l'avancée de la recherche d'emploi ; lettre, CV et simulation d'entretien.

#### ◊ Ria & Frameworks Web 2.0

Le langage JavaScript avancé ; JQuery ; Ajax ; composants

#### ◊ Projet 3 :

1er Sprint: initialisation, formation des groupes de travail ; démarrage et planification du projet.

2ème Sprint : validation de l'avancée du projet ; validation fonctionnelle ; définition des éléments d'architecture.

3ème Sprint : réalisation du projet en environnement JEE et .Net sous tutorat animateur. Livraison d'une version de l'application ; Soutenance.

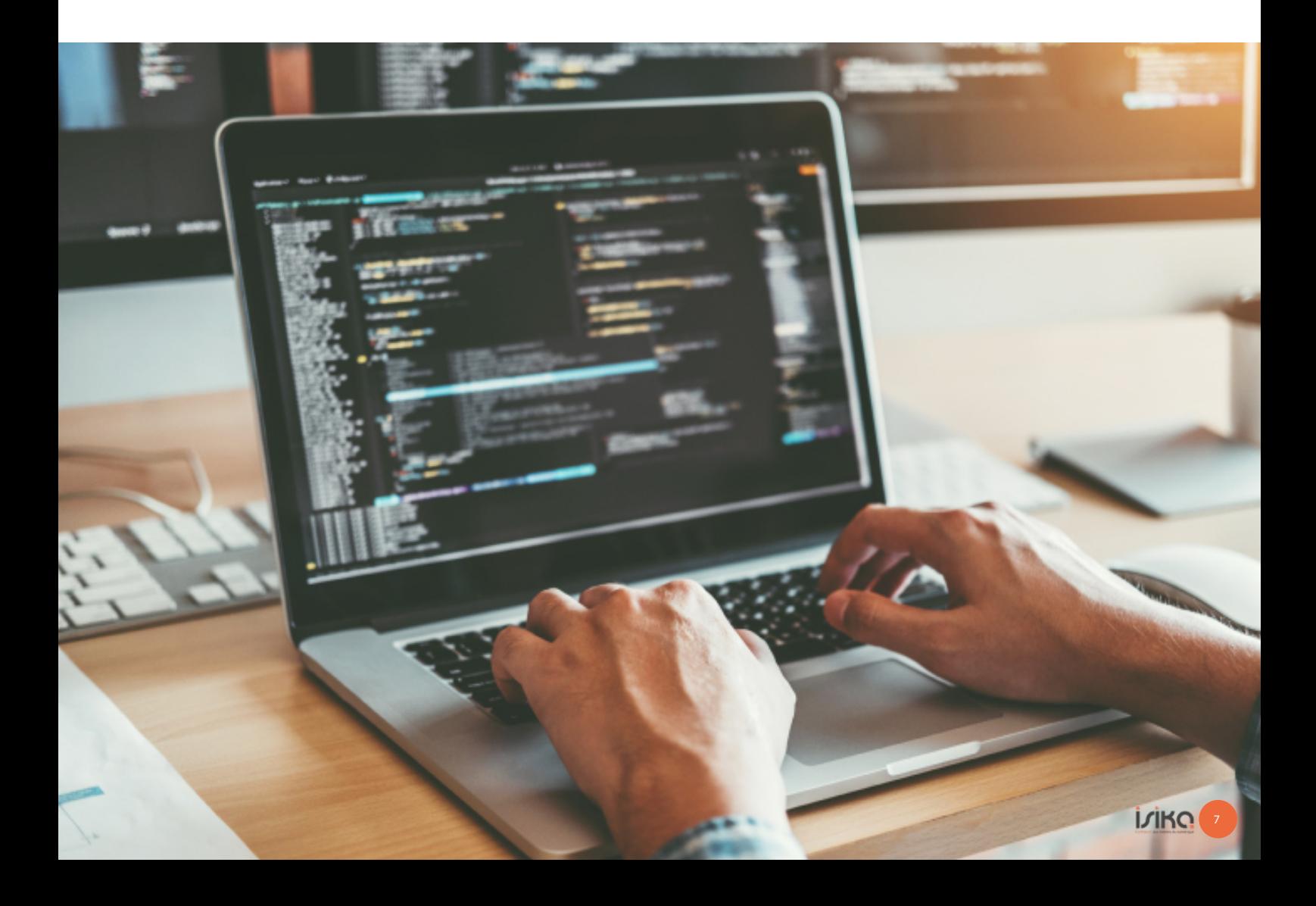

Le module « Back End & Microservices avec Java » a pour permet à ses auditeurs de développer une maîtrise large de la mise en oeuvre de la stack Spring Boot et des processus de communication entre Microservices développés en Java.

- ◊ Architecture MS, l'architecture REST, le Framework SPRING
- ◊ REST et Spring Boot (JSON, Postman, JPA, Swagger)
- ◊ Mise en œuvre Spring Boot/ Thymeleaf/Bootstrap, Openfeign
- ◊ Logiques de Communication, gestion des erreurs
- ◊ Configuration dynamique des microservices : Spring Cloud Config
- ◊ Registres de microservices et exploration ,
- ◊ Equilibrage de charge, API gateway et sécurité
- ◊ Outils de maintenance et d'administration
- ◊ Création de microservices à base de Spring Boot : mise en œuvre
- ◊ Intégration de projet de cycle

#### **Environnement et outils :**

- 
- 
- 
- 
- 
- 

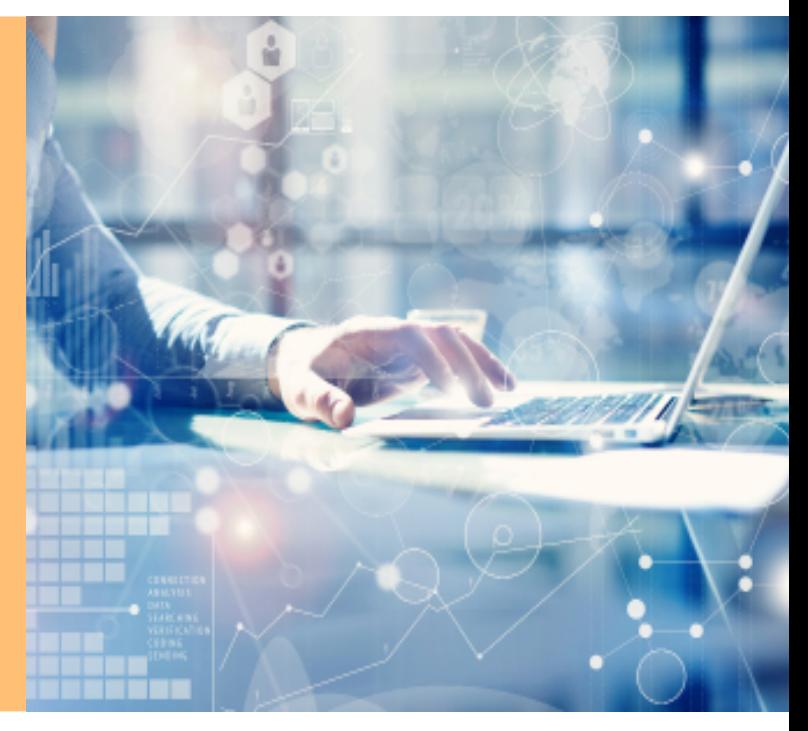

Le module « Front End JavaScript & Angular » permet une exécution aisée de la mise en œuvre de la Stack JavaScript actualisée et prépare à une pratique aboutie des dernières déclinaisons que caractérise Angular.

- ◊ Conception et implémenter d'une Api REST
- ◊ Exécution et traitement des appels Ajax coté client
- ◊ Exploitation d'une base de données MongoDB coté serveur
- ◊ Design d'une ihm web , passage en responsive, intégration de diagrammes
- ◊ Javascript avancé : Structuration du Code, transformation du code JS en « orienté objet »
- ◊ Programmation sous Angular d'une Ihm Web en mode Single Page Application
- ◊ Intégration de projet de cycle

- 
- 
- 
- 
- 
- 

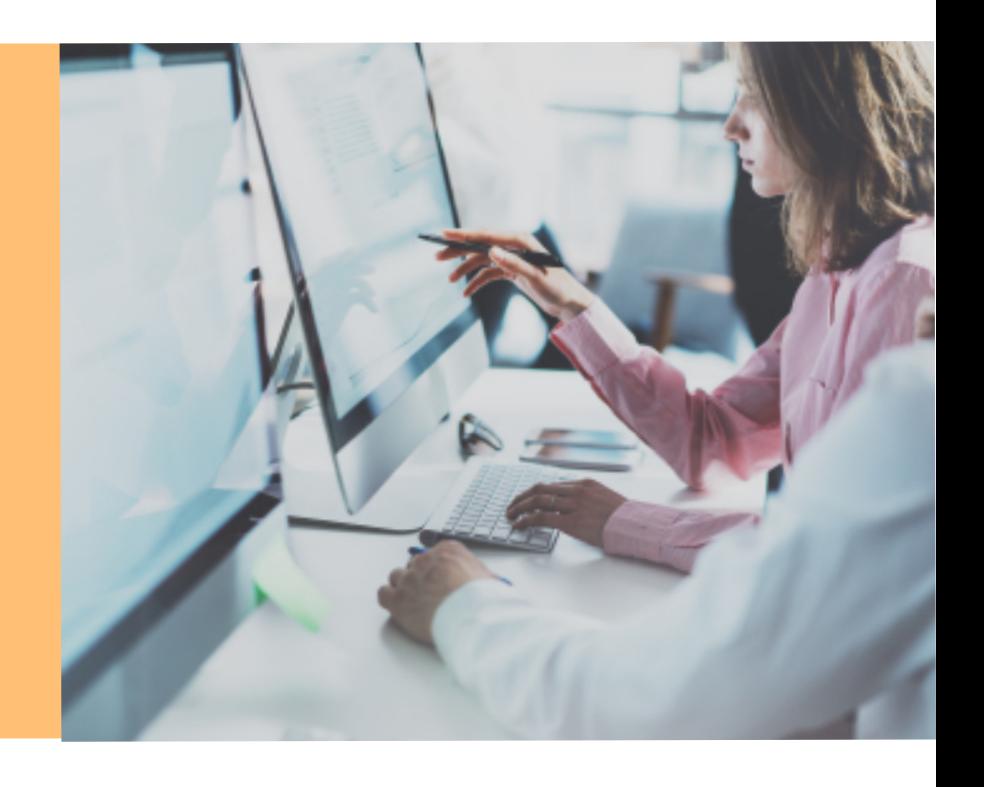

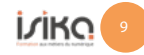

# **Module 6 |**  (20 jours - 140 heures)

Le module « DevOps Mise en œuvre en environnement Java » du cursus décrit huit ateliers, respectivement développés en séquences pédagogiques de deux jours pour la construction d'une compétence opérationnelle quant à la mise en application de la philosophie, des processus et des outils pour une pratique de DevOps dans

- ◊ Prise en main de l'environnement de travail : Unix, VirtualBox et Vagrant
- ◊ Mise en œuvre de Git et Docker
- ◊ Automatisation sous Jenkins
- ◊ Mise en place du CI/CD Git Centric avec GitlabCI
- ◊ Selenium et Tests Fonctionnels
- ◊ Swarm / Kubernetes et Orchestration de containers
- ◊ Intégration du projet de cycle

- 
- 
- 
- 
- 
- 
- 
- 

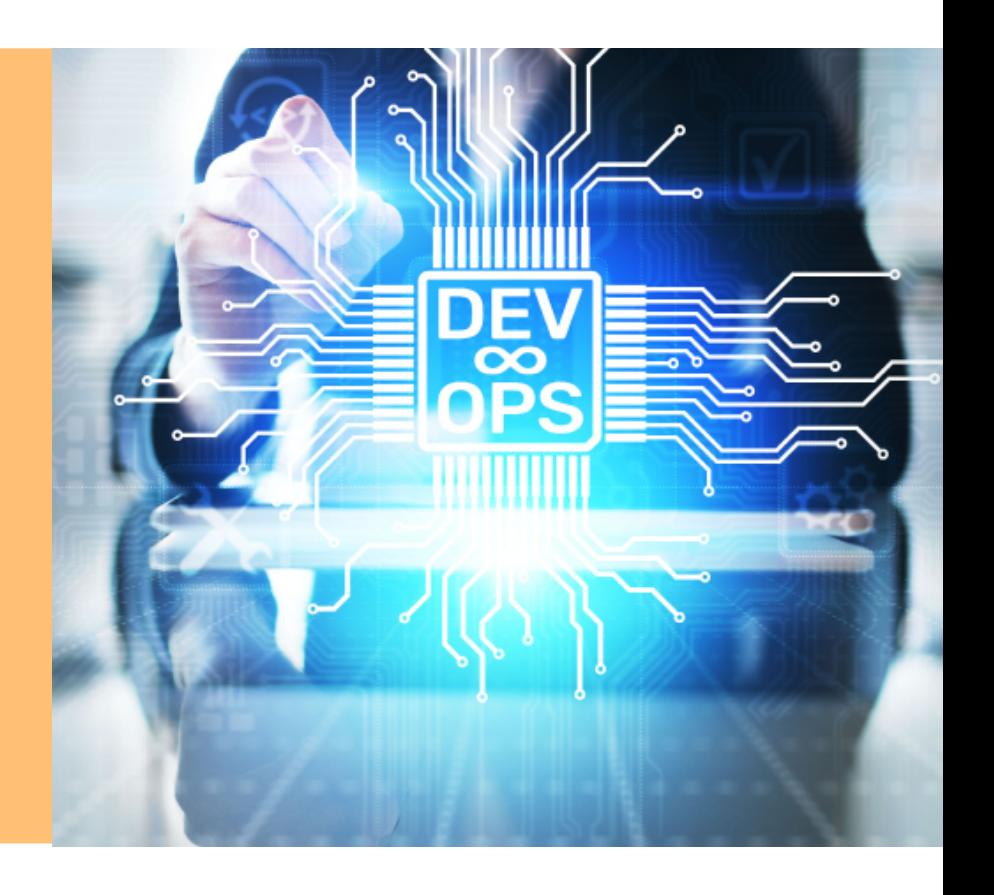

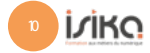

Le module « Développement Cloud » veut bâtir au bénéfice de ses auditeurs les compétences qui leur permettront de faire évoluer leurs architectures pour tirer pleinement parti des capacités du Cloud AWS en intégrant tous les composants de la filière Architecte Logiciel.

- ◊ Développement, déploiement et débogage d'applications cloud en environnement AWS
- ◊ Utilisation d'un pipeline CI/CD en déploiement d'applications sur AWS
- ◊ Maintenance et mise au point de modules de code sur AWS
- ◊ AWS, bonnes pratiques, développement et sécurité
- ◊ Intégration de projet de cycle

- 
- 
- 
- 
- 
- 
- 

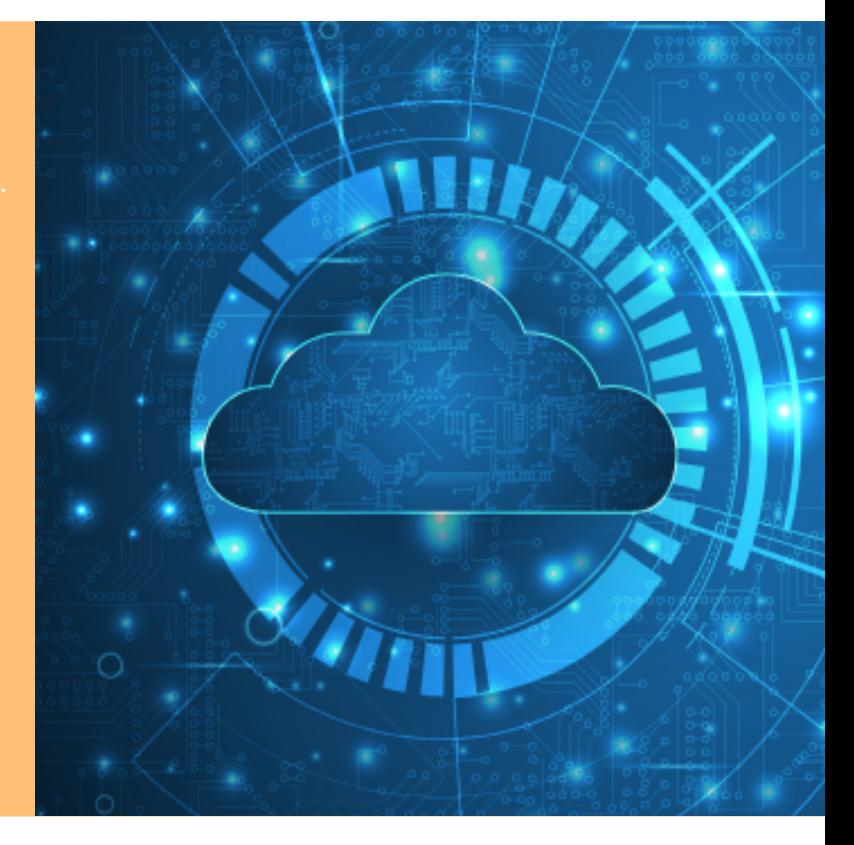

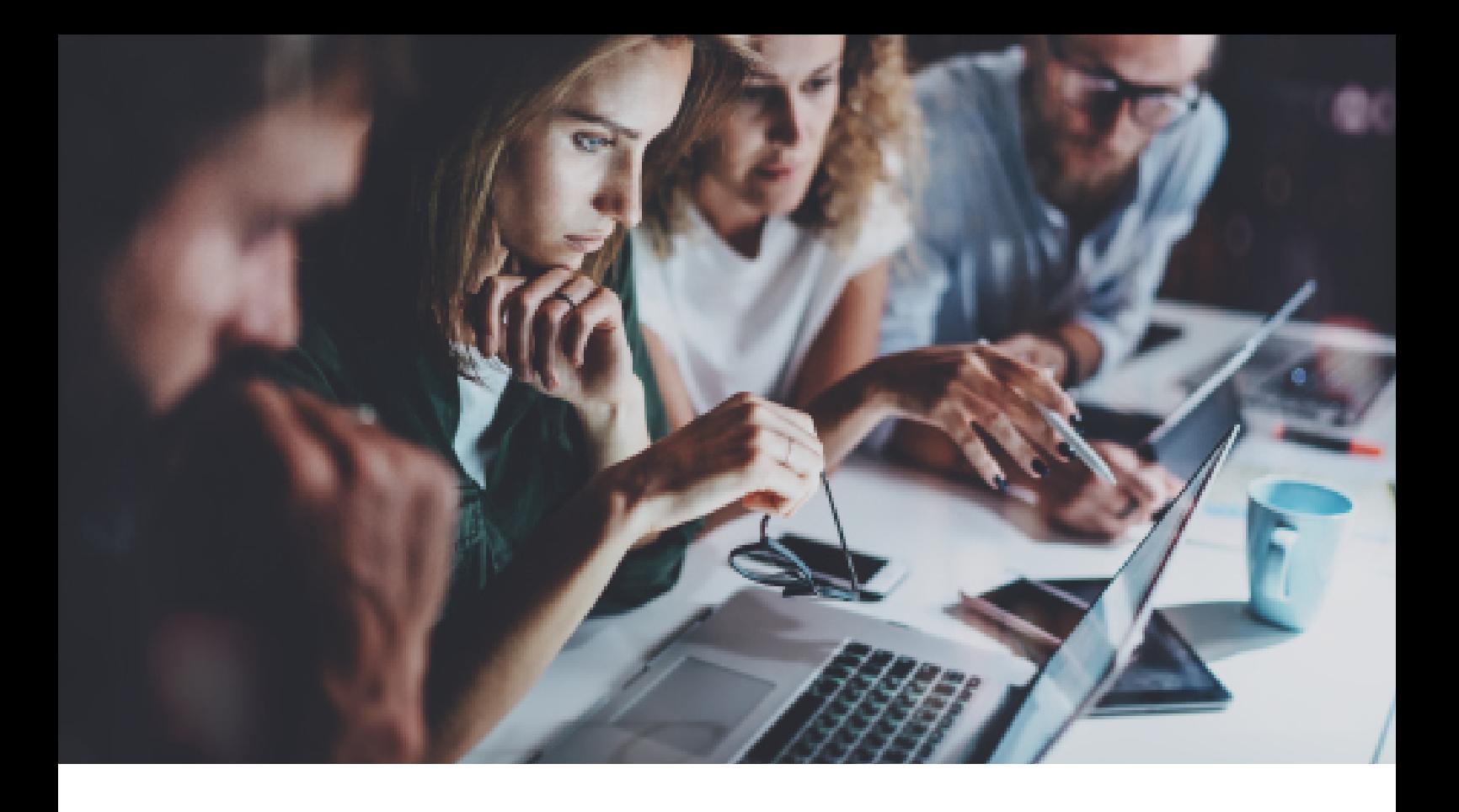

# **Module 8 | Projet de Cycle - 30 jours**

Le deuxième cycle de formation se conclut par un projet conçu, développé, soutenu individuellement par les auditeurs, encadrés sur ce projet par deux tuteurs qui interviennent sur le volet architecture et sur le volet développement. Ces projets couvrent l'ensemble du champ de compétences développées tout au long de la filière depuis la modélisation jusqu'au déploiement sur le cloud en passant par la mise en œuvre de Microservices Java en back et front end.

### **Modalités de Sélection :**

- Candidature en ligne sur projet-isika.com
- Participation à la réunion d'information en ligne
- Tests d'admission (Logique et raisonnement)
- Entretien de motivation/Jury en visioconférence

## **Modalités de financement :**

- Autofinancement : 11 520 euros
- Financement sous POEi (Pôle Emploi et OPCA)
- Contrat de professionnalisation
- CPF/CPF de transition professionnelle
- AIF/AIRE
- FNE

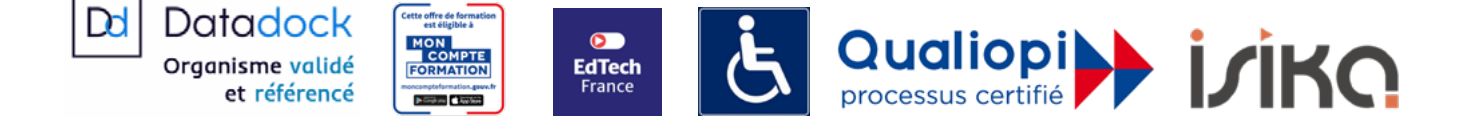

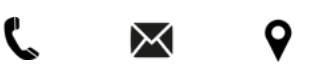

Projet ISIKA - Siège Social : 6 rue Danicourt – 92240 Malakoff - Site de Formation : 3 rue Danton – 1er étage – 92240 Malakoff http://www.projet-isika.com – contact@projet-isika.com - 01 48 25 26 24 SIRET : 832 085 385 00017 - APE : 8559A - Numéro de déclaration activité : 11922203492

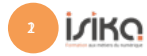

Version - 2020